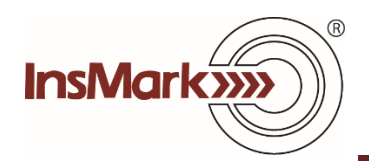

## **Comparison of Plan Costs**

[Click here](https://www.youtube.com/watch?v=ca2LItl6O4U&feature=youtu.be) for a video describing our new Comparison of Plan Costs option and its data entry logic using our Various Financial Alternatives module as the example.

You can enter similar cost comparisons in all three comparison modules in the InsMark Illustration System: Permanent vs. Term, Other Investments vs. Your Policy, and Various Financial Alternatives.

To do so, use this prompt located on the Basic Data tab of each of the modules:

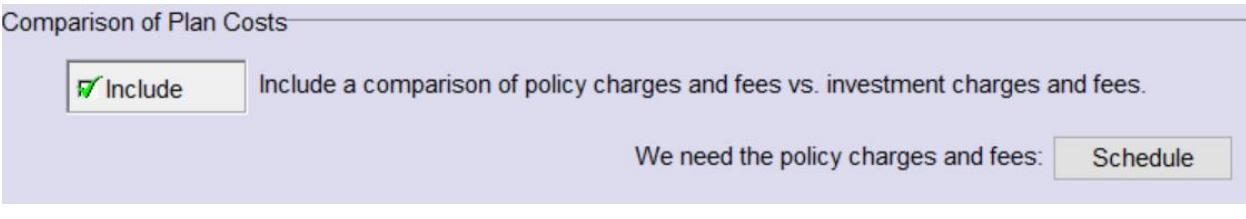

Comparison of Plan Costs is not available in Blog #188. The manufacturers of Whole Life are not particularly disclosive as to its specific internal costs, so the data is typically unavailable. If you can get a carrier to release them, add the numbers in the above prompt using any of the three referenced illustration modules.

Note: [Blog #187](http://insmarkblog.com/187-permanent-vs-term-comparison-wall-street-journal-you-are-so-wrong.html) (Indexed UL vs. an Equity Side Fund) includes a Comparison of Plan Costs.

> © Copyright 2019, InsMark, Inc. All Rights Reserved.